## **USER MANUAL**

## **INSTRUCTION FOR FILLING ONLINE APPLICATION**

## Direct Recruitment to the post of District Judge Cadre, 2024

1. Open the official website of **RAJASTHAN HIGH COURT** using the link <a href="https://hcraj.nic.in">https://hcraj.nic.in</a>

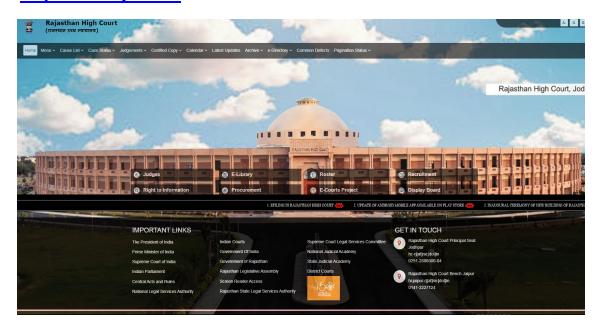

2. Click on "Recruitment" Tab and Select "Recruitment" Option.

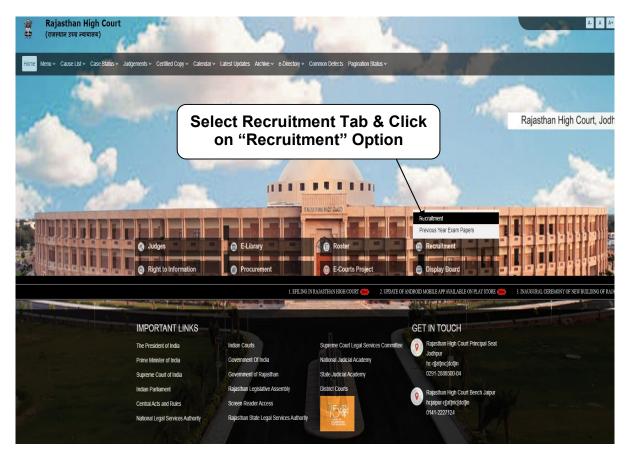

## 3. Select the link "District Judge Cadre, 2024"

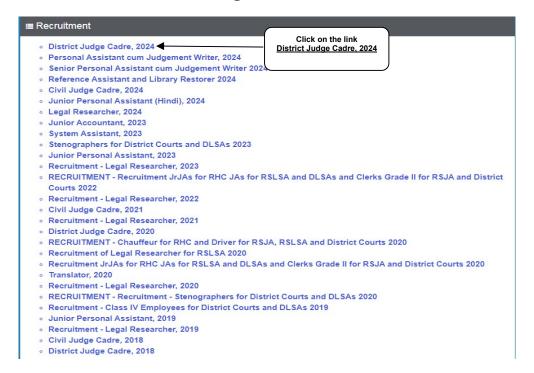

## 4. Select "Online Application Portal" Link

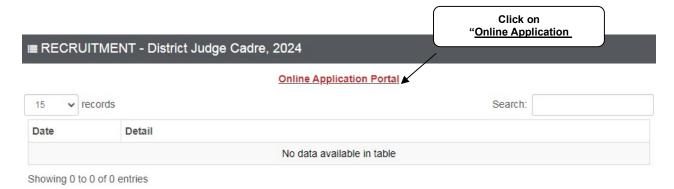

## 5. Click over "DIRECT RECRUITMENT".

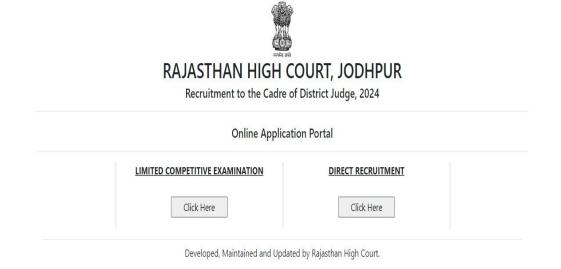

## 6. Click on "Register Now" option

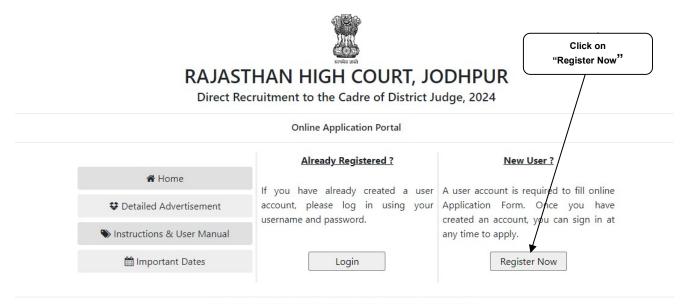

Developed, Maintained and Updated by Rajasthan High Court.

#### Note:-

- i). For filling online application form, Candidate must have registered.
- ii). If already Registered, then candidate can login by clicking Login Button.
  - 7. Fill all the details in **Registration Form** & Click on **Register** Button

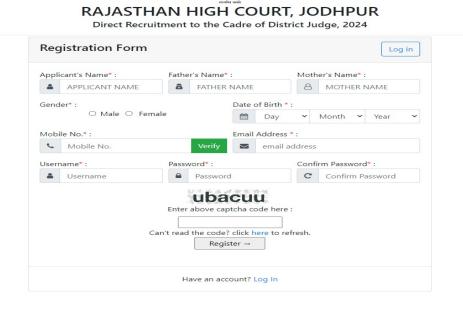

#### Note:-

- i). Fill in all the details correctly; details once saved cannot be corrected.
- ii). Please remember Username & Password entered in Registration Form.
- iii). After entering Mobile Number, click on **Verify** Button for verification using OTP. OTP will be received on the mobile number entered. Enter the received OTP in the text box and Click on **Verify Now** button.
- iv). After successful registration, the user will receive SMS on the registered Mobile number.

8. After Successful Registration, Home page will be displayed. User can **Login after** select the **Fill Form – District Judge Cadre, 2024** option.

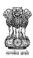

## RAJASTHAN HIGH COURT, JODHPUR

Direct Recruitment to the Cadre of District Judge, 2024

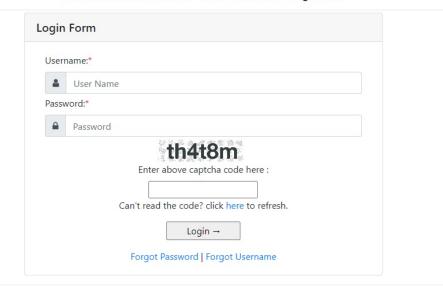

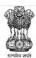

## RAJASTHAN HIGH COURT, JODHPUR

Direct Recruitment to the Cadre of District Judge, 2024

|                                 | Online Application Po | rtal                                    |  |  |
|---------------------------------|-----------------------|-----------------------------------------|--|--|
| You are currently logged in as: | Application Status    |                                         |  |  |
| Your Session Expires in : 59:57 | B 1 1 2 6 1           | 0.1                                     |  |  |
| ★ Home                          | Registration Status   | Registered Successfully !               |  |  |
| Fill Form                       | Enrollment Status     | Enrollment Pending                      |  |  |
| ♠ Log Out                       | Payment Status        | Payment Pending                         |  |  |
|                                 | Form Download Status  | Form Not Downloaded                     |  |  |
|                                 | Davidaned Maintain    | and and Hadatad by Daisethan High Court |  |  |
|                                 | Developed, Maintain   | ed and Updated by Rajasthan High Court. |  |  |

9. Fill all the details in the Online Application Form and Click on "Save & Make Payment" Button.

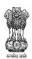

# RAJASTHAN HIGH COURT, JODHPUR Direct Recruitment to the Cadre of District Judge, 2024

Your Session Expires in : 59:27

## Online Application Form

| 1. Applicant Details                                     |                 |                                  |                       |          |                                |            |  |  |
|----------------------------------------------------------|-----------------|----------------------------------|-----------------------|----------|--------------------------------|------------|--|--|
| (1.1) Applicant's Name :*                                |                 | (1.2) Father's Name:*            |                       |          | (1.3) Mother's Name:*          |            |  |  |
|                                                          |                 |                                  |                       |          |                                |            |  |  |
| (1.4) Gender :*                                          |                 | (1.5) Marital Status : *         |                       |          | (1.6) Bonafide Resident of:*   |            |  |  |
| Female                                                   | ~               | Select                           |                       | ~        | Select                         |            |  |  |
| (1.7) Nationality :*                                     |                 | (1.8) Home District :*           |                       |          |                                |            |  |  |
| Select                                                   | ~               | Select                           |                       | ~        |                                |            |  |  |
| (1.10) Date of Birth (DD-MM-YYYY) : *                    |                 | (1.11) Age as on (01-01-2025) :* |                       |          |                                |            |  |  |
| (1.12.A) No. of Children Born On or Before 25/10         | /2010           | (1.12.B) No. of Children B       | orn After 25/10/2010  |          | (1.12.C) Total No. of Children | ı          |  |  |
| 0                                                        | • 0             |                                  |                       | <b>v</b> | 0                              |            |  |  |
| 2. Category Details                                      |                 |                                  |                       |          |                                |            |  |  |
| (2.1) Category*                                          |                 | (2.2) Certificate No.*           |                       |          | (2.3) Certificate Date*        |            |  |  |
| Select                                                   | *               |                                  |                       |          | DD-MM-YYYY                     |            |  |  |
| 3. Special Categories (3.1) Person with Disabilities:*   |                 | (3.1.A) Category of Disab        | bility:*              |          |                                |            |  |  |
| Select                                                   | <b>∨</b> Select |                                  |                       |          |                                | •          |  |  |
| 4. Address Details (4.1) Address:*  (4.2) City/Village:* |                 | (4.3) District :*                |                       |          | (4.4) Pincode :*               |            |  |  |
|                                                          |                 |                                  |                       |          |                                |            |  |  |
| (4.5) State/U.T.:*                                       |                 |                                  | (4.6) Phone No. (With | ST       | D Code):                       |            |  |  |
| Select                                                   |                 | •                                |                       |          |                                |            |  |  |
| (4.7) Mobile No. :*                                      |                 |                                  | (4.8) Email-ID :*     |          |                                |            |  |  |
|                                                          |                 |                                  |                       |          |                                |            |  |  |
| 5. Educational Qualifications                            |                 |                                  |                       |          |                                |            |  |  |
| Name of Examination                                      |                 | Board / University / Inst        | itution               |          | Year of Passing                | Div./Grade |  |  |
| (5.1) Secondary *                                        |                 |                                  |                       |          | Select •                       |            |  |  |
| (5.2) Sr. Sec./ Hr. Sec. *                               |                 |                                  |                       |          | Select                         |            |  |  |
| (5.3) Graduation                                         |                 |                                  |                       |          | Select 🗸                       |            |  |  |
| (5.4) Bachelor of Law (Professional) *                   |                 |                                  |                       |          | Select 🕶                       |            |  |  |
| (5.5) PG / Equivalent                                    |                 |                                  |                       |          | Select •                       |            |  |  |
| (5.6) Other                                              |                 |                                  |                       |          |                                |            |  |  |
| (5.5) 6 (16)                                             |                 |                                  |                       |          | Select 🗸                       |            |  |  |

| . Enrolment                                                                                                    | & Practice Details                           |                             |               |                                                  |                                                                          |             |                        |           |  |  |  |
|----------------------------------------------------------------------------------------------------|----------------------------------------------|-----------------------------|---------------|--------------------------------------------------|--------------------------------------------------------------------------|-------------|------------------------|-----------|--|--|--|
| (7.1) Enrolment No. :*                                                                                                    |                                              |                             |               | (7.2) Name of Bar Council :*                     |                                                                          |             |                        |           |  |  |  |
|                                                                                                    |                                              |                             |               |                                                  |                                                                          |             |                        |           |  |  |  |
|                                                                                                    | : Date (DD-MM-YYYY):*                        |                             |               | (7.4) Present Place of practice as an Advocate:* |                                                                          |             |                        |           |  |  |  |
| DD-MM-YYY                                                                                                    |                                              | to continuously for a Davi  | ad of not los | a than 7 was                                     | on the last data fixed for you                                           | saint of    |                        |           |  |  |  |
| applications?                                                                                                    | ou nave been an Advoca                       | e continuously for a Perio  | od of not les | s than 7 years                                   | on the last date fixed for rec                                           | ceipt of    | Select                 | ~         |  |  |  |
| (7.6) Do you pay Income Tax on your professional income?                                                                                                    |                                              |                             |               |                                                  |                                                                          | Select      | ~                      |           |  |  |  |
| (7.7) Have you (33(V))?                                                                                                    | obtained Character Certif                    | icate from two responsibl   | le persons in | the prescribe                                    | d format as per Annexure-III                                             | (Rule       | Select                 | ~         |  |  |  |
| (7.8) Have you obtained Character and length of actual Practice Certificate from District & Session Judge concerned or Registrar of the concerned Supreme Court / High Court in the prescribed Format as per Annexure-I or II (Rule 36(2))? |                                              |                             |               |                                                  |                                                                          | Select      | ~                      |           |  |  |  |
|                                                                                                    | ticulars of 10 Judge<br>Rajasthan Judicial S |                             | ling 7 Yea    | rs in Which                                      | You Personally Argue                                                     | d, In Follo | wing Format:           |           |  |  |  |
| S.No.                                                                                                    | Case Type                                    | Case No.                    |               | se Title<br>00 Characters)                       | Decided on                                                               | Cour        | t Name With City       | у         |  |  |  |
| (8.1)*                                                                                                    |                                              |                             |               |                                                  | DD-MM-YYYY                                                               |             |                        |           |  |  |  |
| (8.2)*                                                                                                    |                                              |                             |               |                                                  | DD-MM-YYYY                                                               |             |                        |           |  |  |  |
| (8.3)*                                                                                                    |                                              |                             |               |                                                  | DD-MM-YYYY                                                               |             |                        |           |  |  |  |
| (8.4)*                                                                                                    |                                              |                             |               |                                                  | DD-MM-YYYY                                                               |             |                        |           |  |  |  |
| (8.5)*                                                                                                    |                                              |                             |               |                                                  | DD-MM-YYYY                                                               |             |                        |           |  |  |  |
| (8.6)*                                                                                                    |                                              |                             |               |                                                  | DD-MM-YYYY                                                               |             |                        |           |  |  |  |
| (8.7)*                                                                                                    |                                              |                             |               |                                                  | DD-MM-YYYY                                                               |             |                        |           |  |  |  |
| (8.8)*                                                                                                    |                                              |                             |               |                                                  | DD-MM-YYYY                                                               |             |                        |           |  |  |  |
| (8.9)*                                                                                                    |                                              |                             |               |                                                  | DD-MM-YYYY                                                               |             |                        |           |  |  |  |
| (8.10)*                                                                                                    |                                              |                             |               |                                                  | DD-MM-YYYY                                                               |             |                        |           |  |  |  |
|                                                                                                    | ases were personally argued by               |                             |               |                                                  | en pronounced with in 7 years prec<br>n compromised or orders of withdra |             | e of submission of app | olication |  |  |  |
| (9.1) Do you                                                                                                    | ı have more than one spo                     | use living (Rule 12(a))?    |               |                                                  |                                                                          |             | Select                 |           |  |  |  |
| (9.2) Whether Dismissed/Removed/Terminated from service by the Previous Employer (Rule 12(b))?                                                                                                    |                                              |                             |               |                                                  | Select                                                                   |             |                        |           |  |  |  |
| (9.3) Whether any First Information Report (FIR) has ever been lodged against you?                                                                                                    |                                              |                             |               |                                                  | Select                                                                   |             |                        |           |  |  |  |
| (9.3.A) Whether any charge sheet for committing any offence has ever been filed against you in the Court of Law?                                                                                                    |                                              |                             |               |                                                  | Select                                                                   |             |                        |           |  |  |  |
| (9.3.B) Whether any negative final report concerning you has ever been filed in a Court of Law?                                                                                                    |                                              |                             |               |                                                  | Select                                                                   |             |                        |           |  |  |  |
| (9.3.C) Have<br>Law?                                                                                                    | you ever been convicted                      | or acquitted for any offe   | nce involving | g moral turpitu                                  | ude or any other offence by a                                            | a Court of  | Select                 |           |  |  |  |
| (9.4) Have y                                                                                                    | ou been permanently deb                      | parred or disqualified from | n appearing   | in any examin                                    | ation (Rule 12(c))?                                                      |             | Select                 |           |  |  |  |
| (9.5) Being an Advocate were you ever found guilty of professional misconduct (Rule 12(d))?                                                                                                    |                                              |                             |               |                                                  | Select                                                                   |             |                        |           |  |  |  |
|                                                                                                    |                                              |                             |               |                                                  |                                                                          |             |                        |           |  |  |  |

#### to abide by them, particularly conditions of eligibility prescribed for recruitment. I hereby declare and verify that all informations made in this online application are true, complete and correct. In the event of any information being found false or incorrect or the ineligibility being detected, action as deemed fit, can be taken against me by the High Court at any stage. I further declare & verify that I fulfill all the conditions of eligibility regarding age, educational qualification, experience, fitness, character etc. prescribed for admission to the Examination/Interview. I also declare that I shall not directly or indirectly influence the selection process in any manner. I agree that the decision of Competent Committee, regarding eligibility or otherwise of the candidature, for admission to the examination shall be final. Application incomplete in any respect may be rejected without any information to me. Place:\* Dated:\* 11. Photograph & Signature (11.1) Upload Photo:\* (11.3) Upload **Front Side** of Photo ID (11.4) Upload **Back Side** of Photo ID (11.2) Upload Signature: \* (File Size :10Kb-25Kb File Format : .jpeg/.jpg) \* (File Size :10Kb-25Kb Proof:\* Proof:\* File Format : .jpeg/.jpg) \* (File Size :10Kb-50Kb (File Size :10Kb-50Kb File Format : .jpeg/.jpg) Choose File No file chosen File Format : .jpeg/.jpg) Choose File No file chosen Choose File No file chosen Choose File No file chosen (11.5) Upload Character and Length of Actual Practice Certificate Choose File No file chosen

I have Carefully read the terms and conditions of Advertisement, instructions and relevant rules before filling online application and I hereby undertake

10. Declaration ☐ I Agree : \*

(Annexure-I or II):\* (File Size :25Kb-200Kb / File Format : .pdf)

Developed, Maintained and Updated by Rajasthan High Court.

253tpb Enter above captcha code here :

Can't read the code? click here to refresh. ← Back Save & Make Payment →

## Note:-

- i). Please fill all the details carefully. Details once saved, cannot be corrected.
- ii). File size between 10Kb-25Kb are allowed for Photo & Signature (Only formats .jpeg & .jpg are allowed)

File size between 10Kb-50Kb are allowed for Photo ID Proof (Only formats .jpeg & .jpg are allowed)

Images should be properly cropped. **DO NOT LEAVE** empty spaces around photo or signature.

- iii). Please check all the details before clicking on **Save & Make Payment** Button.
- iv). Successful filling of Online Application form doesn't mean the Successful Submission of Form unless successful submission of requisite fee.
- 10. After clicking on **Save & Make payment** button, the applicant will be redirected to submit the requisite fees payment option.
- 11. Wait for few seconds.

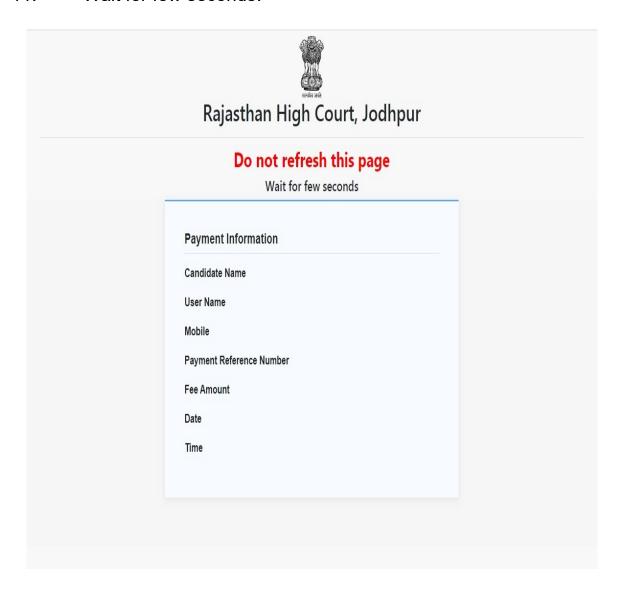

12. Fee Payment Gateway.

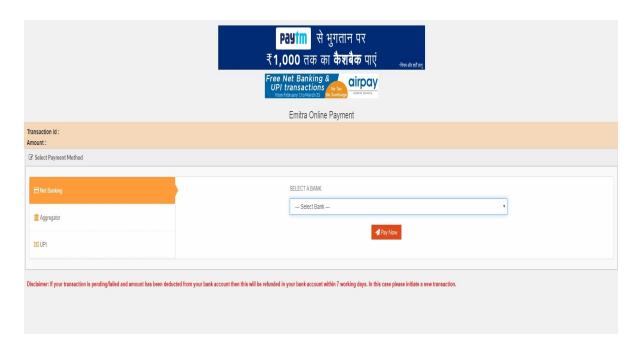

13. After successful submission of payment, the user is advised to download & take the printout of Online Application Form using Print form option for future reference using Print Form option

<u>Note</u>:- If the Online Application Form & Payment is not submitted successfully, then the Applicant will not be able to download & take Printout of Online Application form.